#### **inst.eecs.berkeley.edu/~cs61c CS61C : Machine Structures**

# **Lecture <sup>24</sup> – Verilog <sup>I</sup>**

**2004-10-25**

#### **Lecturer PSOE Dan Garcia**

**www.cs.berkeley.edu/~ddgarcia**

## **We shut out AZ 38-0!!**<sup>⇒</sup> **Football team continues to roll!**

**The #7 Bears shut out Arizona in a rout. McArthur had 6 catches for 94 yards, breaking the school record for career yards with 2,768. Rodgers threw three first-half touchdowns, J. J. Arrington topped 100 yards for 6th**

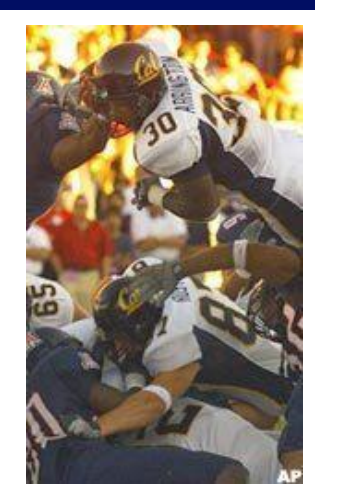

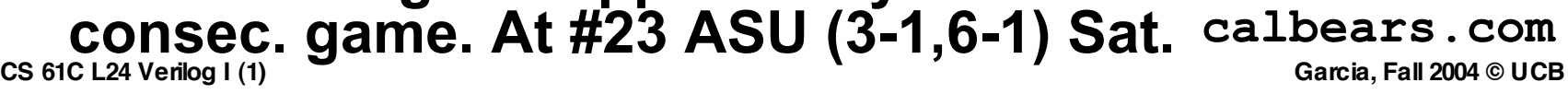

## **Verilog Overview (1/3)**

- **A Hardware Description Language (HDL) for describing & testing logic circuits.**
	- **text based way to talk about designs**
	- **easier to simulate before silicon**
	- **translate into silicon directly**
- **No sequential execution, normally hardware just "runs" continuously.**
- •**Verilog: A strange version of C, with some changes to account for time**

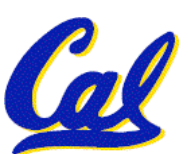

• **VHDL is alternative; similar and can pick it up easily. Verilog simpler to learn!**

**Verilog Overview (2/3)**

•**Verilog description composed of modules:**

**module Name ( port list ) ;**

**Declarations and Statements;**

**endmodule**

- **Modules can have instantiations of other modules, or use primitives supplied by language**
- **CS 61C L24 Verilog I (3) Garcia, Fall 2004 © UCB** • **Note that Verilog varies from C syntax, borrowing from Ada programming language at times (endmodule)**
- •**Verilog has 2 basic modes**
- **1. Structural composition: describes that structure of the hardware components, including how ports of modules are connected together**
	- **module contents are builtin gates (and, or, xor, not, nand, nor, xnor, buf) or other modules previously declared**
- **2. Behavoral: describes what should be done in a module**
	- **module contents are C-like assignment statements, loops**

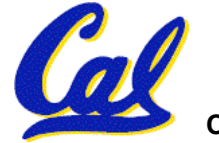

#### **Example: Structural XOR (xor built-in,but..)**

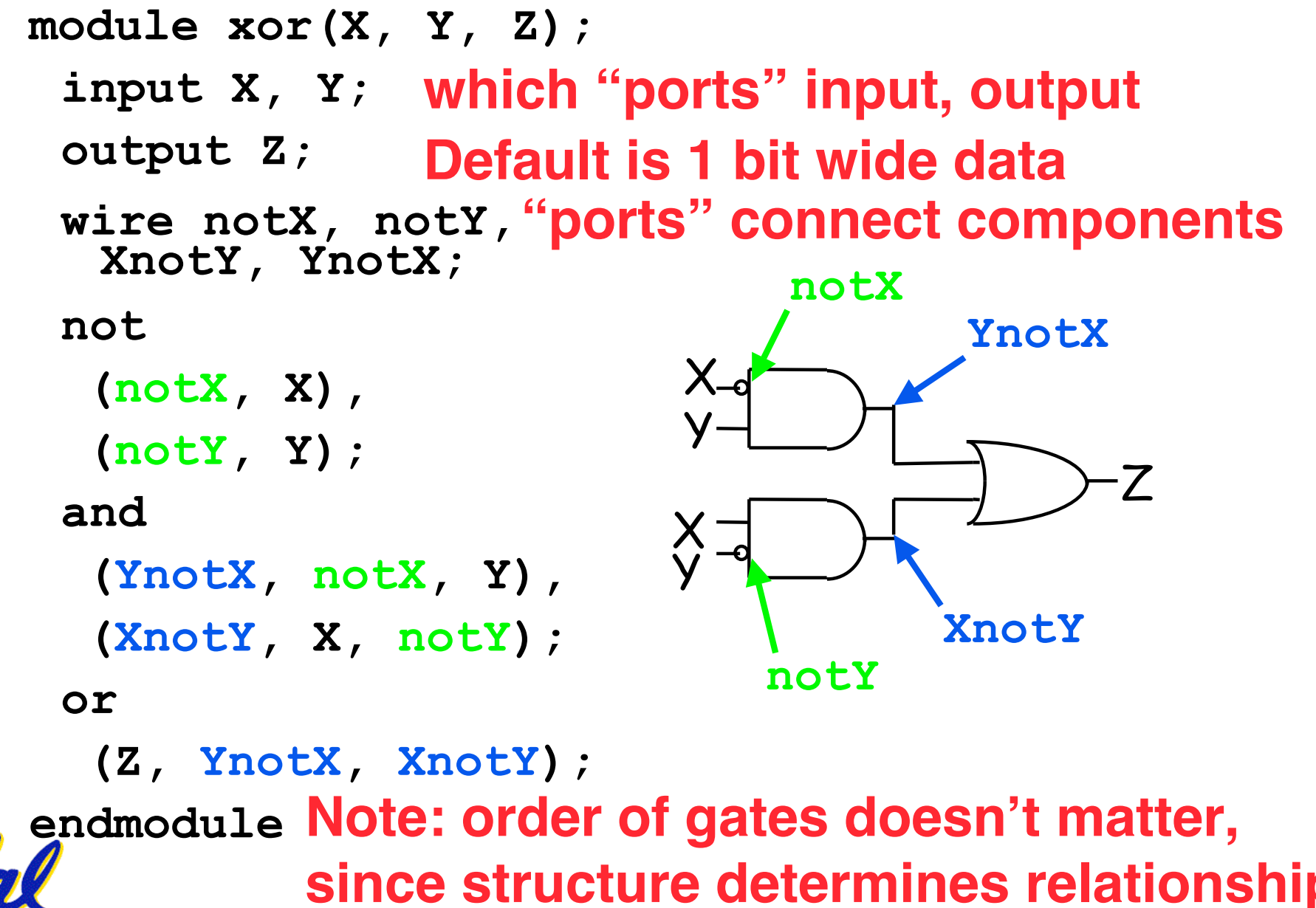

**CS 61C L24 Verilog I (5) Garcia, Fall 2004 © UCB**

### **Example: Behavoral XOR in Verilog**

```
module xorB(X, Y, Z);
 input X, Y;
 output Z;
 reg Z;
 always @ (X or Y)
     Z = X^{\wedge} Y;
```
**endmodule**

## • **Unusual parts of above Verilog**

- " **always @ (X or Y)" => whenever X or Y changes, do the following statement**
- **"reg" is only type of behavoral data that can be changed in assignment, so must redeclare Z**

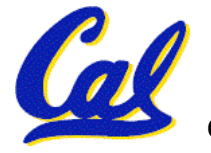

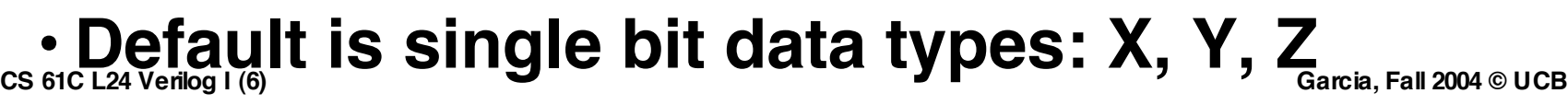

#### **Verilog: replication, hierarchy**

- •**Often in hardware need many copies of an item, connected together in a regular way**
	- **Need way to name each copy**
	- **Need way to specify how many copies**
- •**Specify a module with 4 XORs using existing module example**

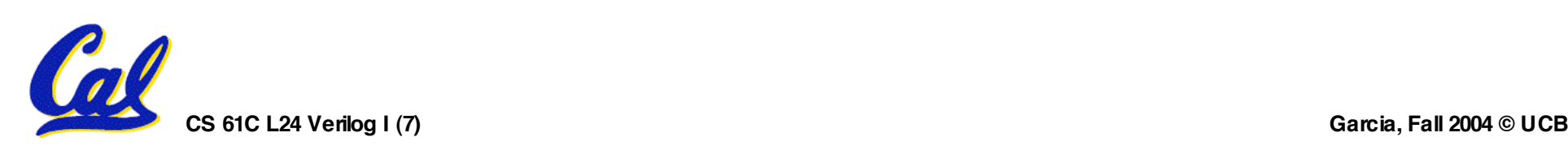

#### **Example: Replicated XOR in Verilog**

```
module 4xor(A, B, C);
 input[3:0] A, B;
 output[3:0] C;
 xorB My4XOR[3:0]
  (.X(A), .Y(B), .Z(C) );
endmodule
```
- **Note 1: can associate ports explicitly by name,**
	- **(.X (A), .Y(B), .Z(C) )**
- **or implicitly by order (as in C)**
	- **(A, B, C)**
- **Note 2: must give a name to new instance of xors (My4XOR)** BLUJ<br>A[0]

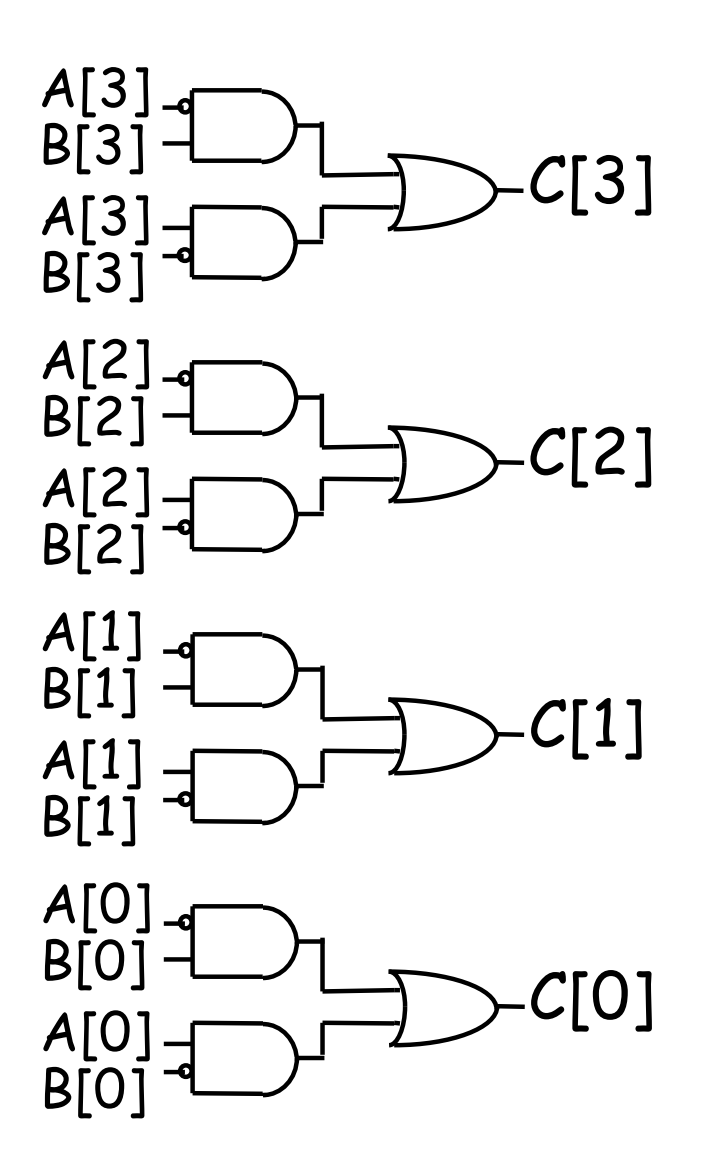

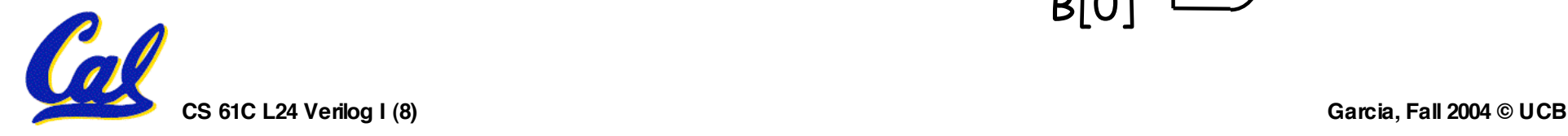

#### **Verilog big idea: Time**

- **Difference from normal prog. lang. is that time is part of the language**
	- **part of what trying to describe is when things occur, or how long things will take**
- •**In both structural and behavoral Verilog, determine time with #n : event will take place in n time units**
	- **structural: not #2(notX, X) says notX does not change until time advances 2 ns**
	- $\cdot$  behavoral:  $Z = #2$   $A \land B$ ; says  $Z$  does **not change until time advances 2 ns**

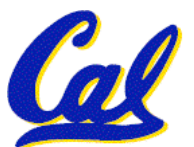

• **Default unit is nanoseconds; can change**

#### **Example:**

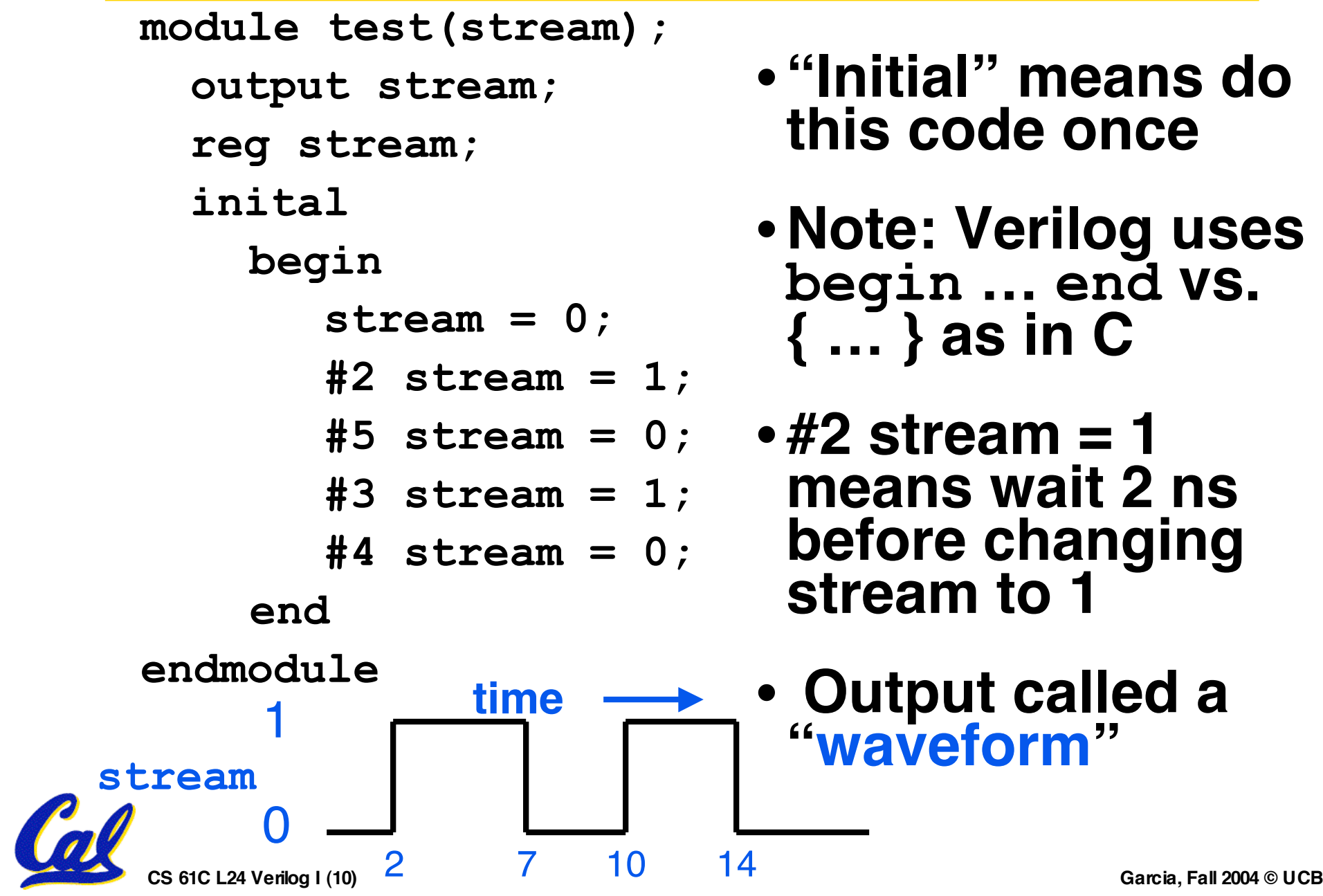

## **Testing in Verilog**

- **Code above just defined a new module**
- **Need separate code to test the module (just like C/Java)**
- •**Since hardware is hard to build, major emphasis on testing in HDL**
- **Testing modules called "test benches" in Verilog; like a bench in a lab dedicated to testing**
- **Can use time to say how things change**

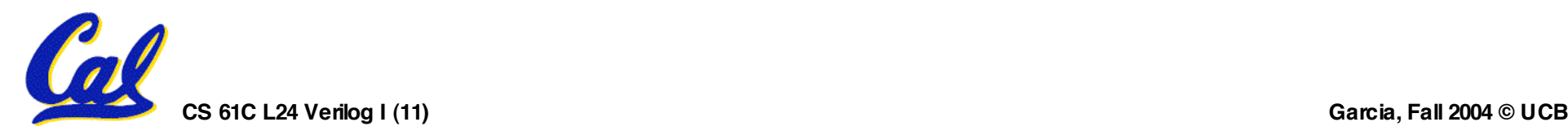

• **Create a test module that instantiates xor:**

**module testxor;**

**reg x, y, expected; wire z;**

**xor myxor(.x(x), .y(y), .z(z));**

**/\* add testing code \*/**

**endmodule**

•**Syntax: declare registers, instantiate module.**

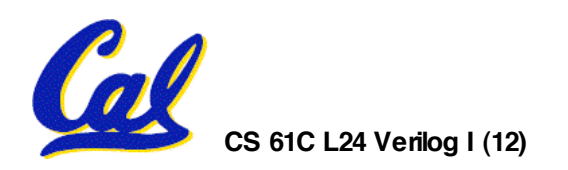

**Testing continued**

• **Now we write code to try different inputs by assigning to registers:**

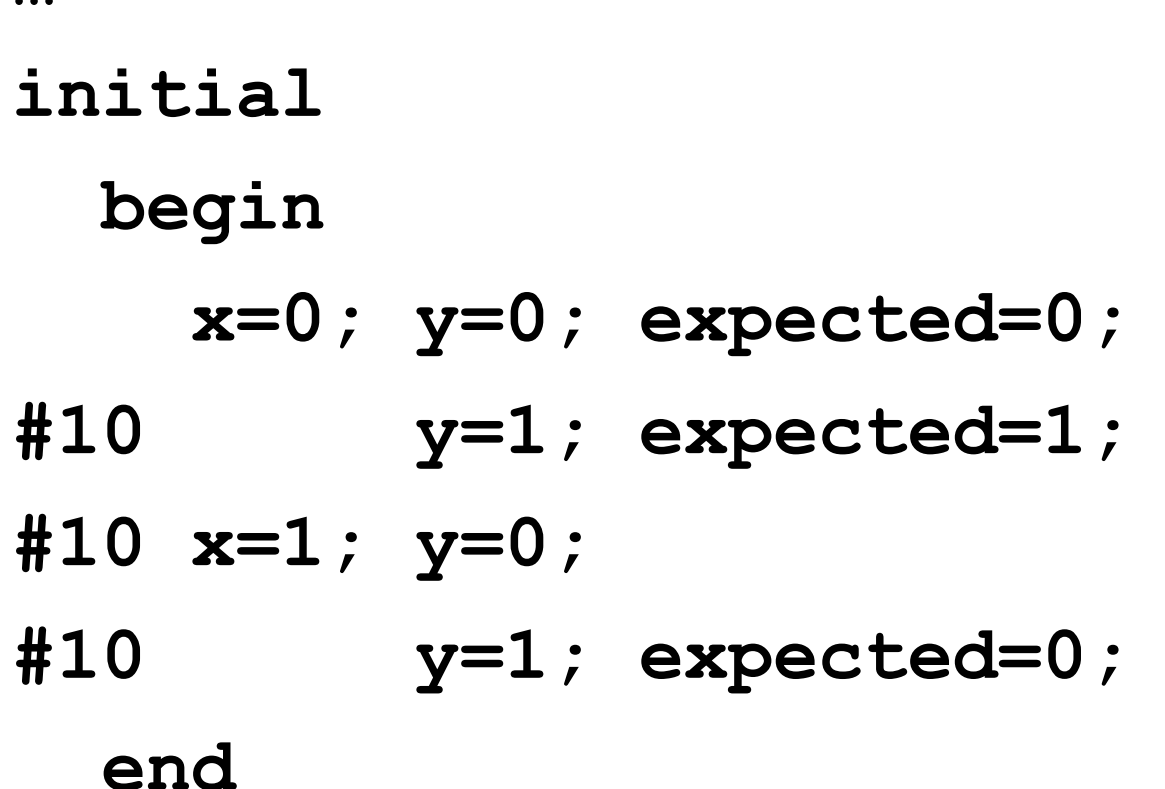

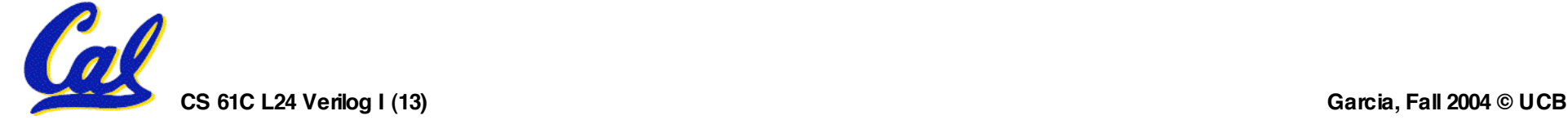

**…**

- •**Pound sign syntax (#10) indicates code should wait simulated time (10 nanoseconds in this case).**
- •**Values of registers can be changed with assignment statements.**
- •**So far we have the xor module and a testxor module that iterates over all the inputs. How do we see if it is correct?**

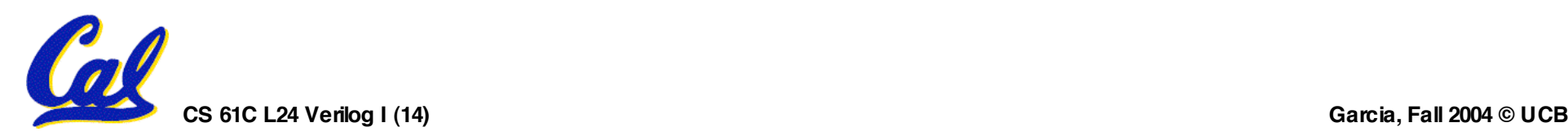

### **Testing continued**

• **Use \$monitor to watch some signals and see every time they change: …**

```
initial
$monitor(
"x=%b, y=%b, z=%b, exp=%b, time=%d"
,
x, y, z, expected, $time);
```
- •**Our code now iterates over all inputs and for each one: prints out the inputs, the gate output, and the expected output.**
- **\$time is system function gives current time**

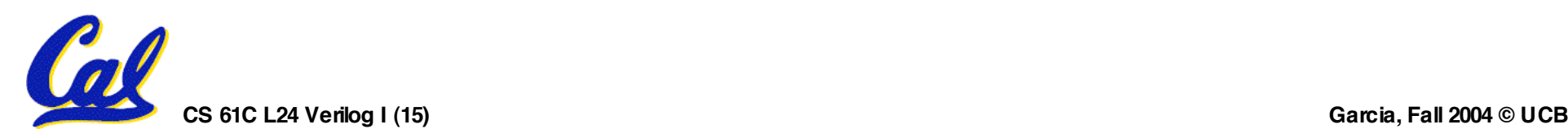

#### **Output**

- **x=0, y=0, z=0, exp=0, time=0**
- **x=0, y=1, z=1, exp=1, time=10**
- **x=1, y=0, z=1, exp=1, time=20**
- **x=1, y=1, z=0, exp=0, time=30**
- **Expected value matches actual value, so Verilog works**

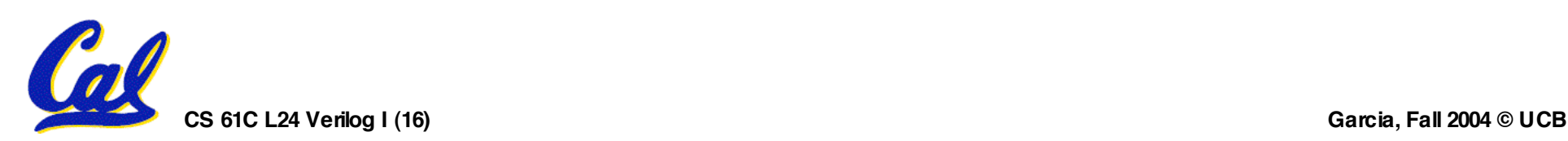

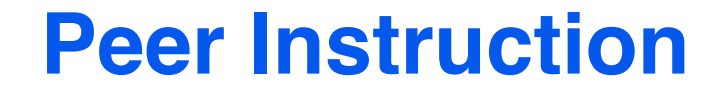

#### • **How many mistakes in this module? module test(X); output X; initial begin**  $X = 0$ ;  $X = 1$ ; **end end**

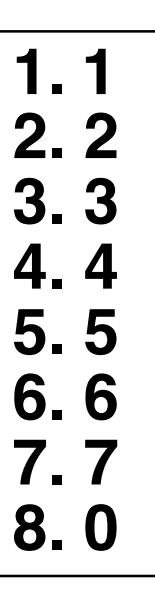

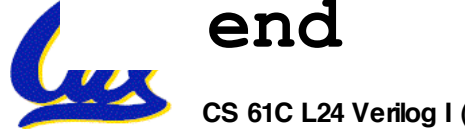

**CS 61C L24 Verilog I (17) Garcia, Fall 2004 © UCB**

#### **Peer Instruction Answer**

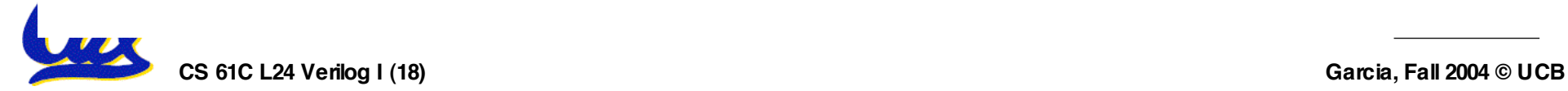

#### **In conclusion**

- •**Verilog allows both structural and behavioral descriptions, helpful in testing**
- •**Syntax a mixture of C (operators, for, while, if, print) and Ada (begin… end, case…endcase, module …endmodule)**
- •**Some special features only in Hardware Description Languages**
	- **# time delay, initial, monitor**
- •**Verilog can describe everything from single gate to full computer system; you get to design a simple processor**

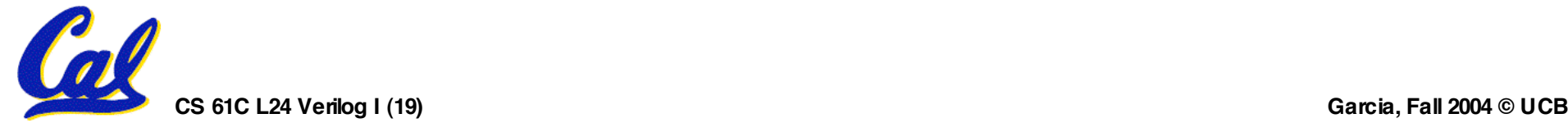